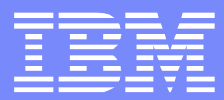

### $\mathbf{H}_{\parallel}$  $#$  $\sqrt{3}$ % # &  $\qquad$   $\qquad$  $\star$  ( + ( + ,  $-.$  \$ / 0.0

- **Introduction : RES Components and Protocols**
- **Typical Deployments** 
	- **Local** 
		- J2EE Single Server
		- J2SE (with and without Tomcat)
	- ▶ Remote
		- J2EE Remote Rule Session
		- HTDS Web Service
		- MTDS Web Service
	- **▶ J2EE Cluster**
- **Class loading and related issues**

### IBM Software Group

# Introduction : RES Components

- RES Principal "Building Blocks"
	- ▶ Data store for the ruleapps/rulesets, the RES DB Schema
		- File persistence is an option, not presented here
	- **Execution Unit** 
		- e.g. : jrules-res-xu-WAS7.rar
	- Session/client library ( whether a java utility jar or an ejb-jar )
		- e.g. : jrules-res-session-**java**.jar , jrules-res-session-**WAS7**.jar
	- ▶ Optional Management Stack and Console Application
		- e.g. : jrules-res-management-WAS7.ear
- Application specifics:
	- Executable Object Model (XOM)
	- ▶ Web Application

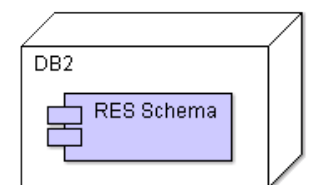

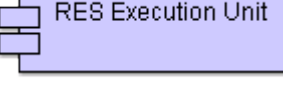

**RES** session

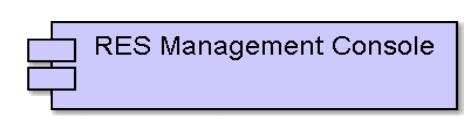

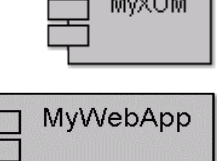

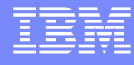

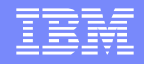

## Introduction : RES Protocols and Interfaces

- Protocols and Interfaces used in RES :
	- $\blacktriangleright$  HTTP
		- RES Management Console user interface
		- Rule Studio and RES Ant tasks use HTTP to interface with RES Management Console
	- JDBC : RES Management Console and Execution Unit both access the RES DB Schema
	- RMI-IIOP / EJB : Remote EJB Rule Sessions
		- Note: other rule session invocations (POJO, J2SE, EJB local) are Local to the JVM
	- JMS : RES Message Driven Bean (MDB)
	- JCA : Connection Management between RES Session and XU
	- JMX : RES Management Console and Execution Unit expose JMX MBeans

- Introduction : RES Components and Protocols
- **Typical Deployments** 
	- **Local** 
		- J2EE Single Server
		- J2SE (with and without Tomcat)
	- ▶ Remote
		- J2EE Remote Rule Session
		- **HTDS Web Service**
		- MTDS Web Service
	- ▶ J2EE Cluster
- Class loading and related issues

# **J2EE Deployment**

- **Single Server Setup with Web Application**
- KOM and RES Session jar in WEB-INF/lib
- Management Console is optional
- **OOTB Hot Deployment** notifications require the Management Console
- XU configuration through <XU>/META-INF/ra.xml

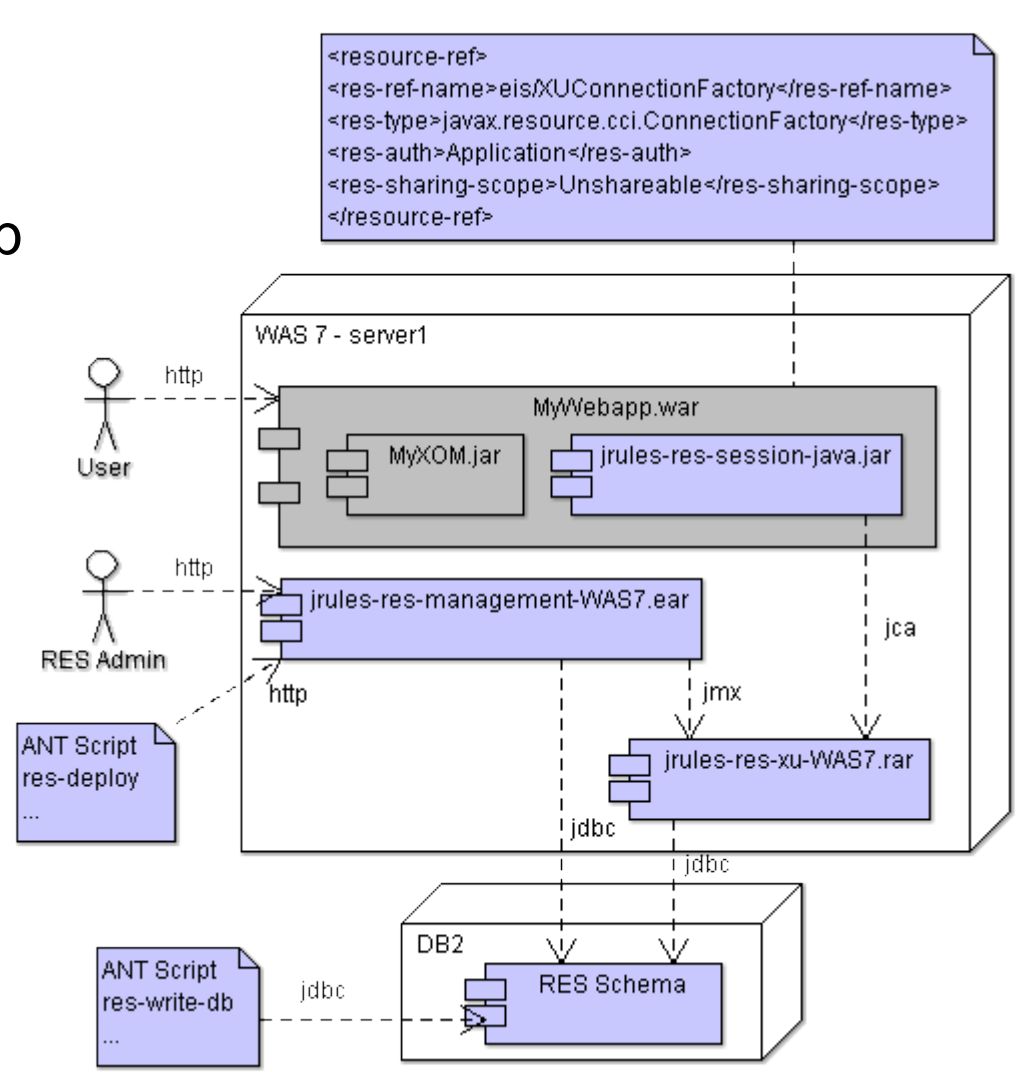

## J2SE Deployment

- **j2ee\_connector-1\_5-fr.jar** provides JCA API
- XU and client session library are merged in **jrules-res-execution.jar**
- XU dependencies (jrules-engine,commons-\* ) are added individually on classpath
- **ra.xml** should be on classpath (instead of the bundled <XU>/META-INF/ra.xml)

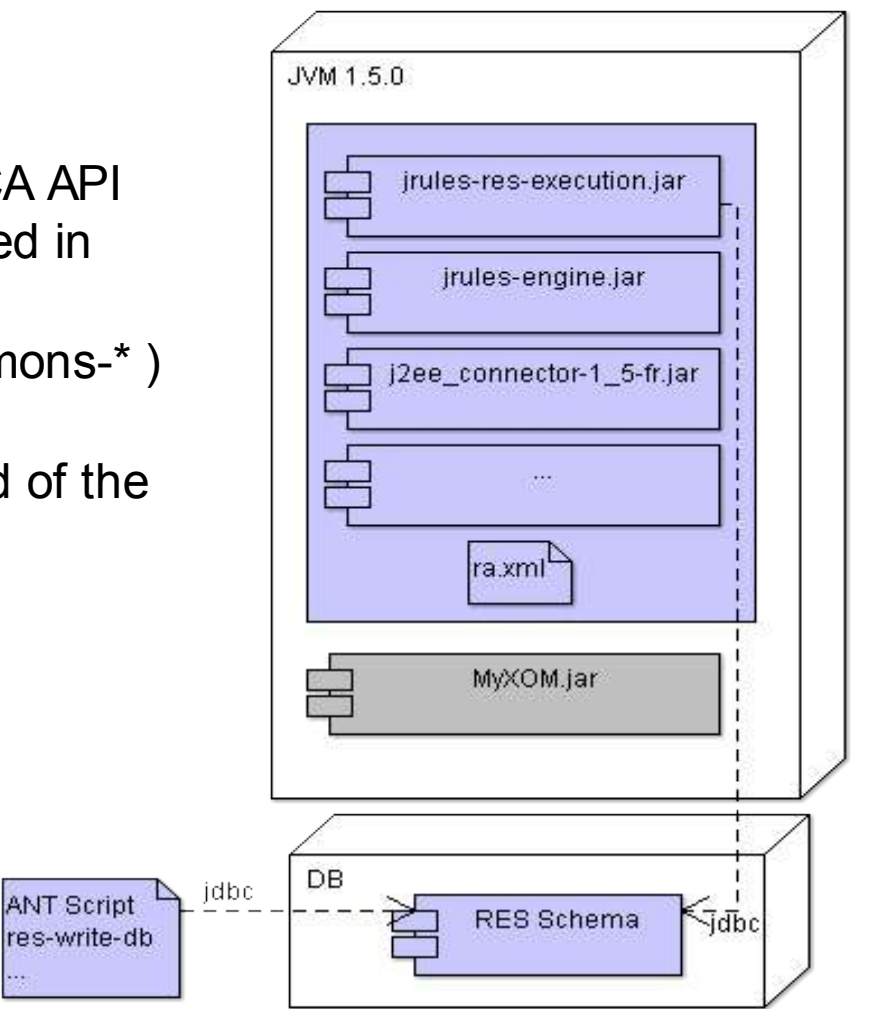

# J2SE with Tomcat Deployment

- Same as J2SE plus RES Console
- No shared rule engine, XU needs to be deployed with any ruleset invoking Web Application
- No clustering support for management and hot-deploy
- No remote rule session (no EJB container)

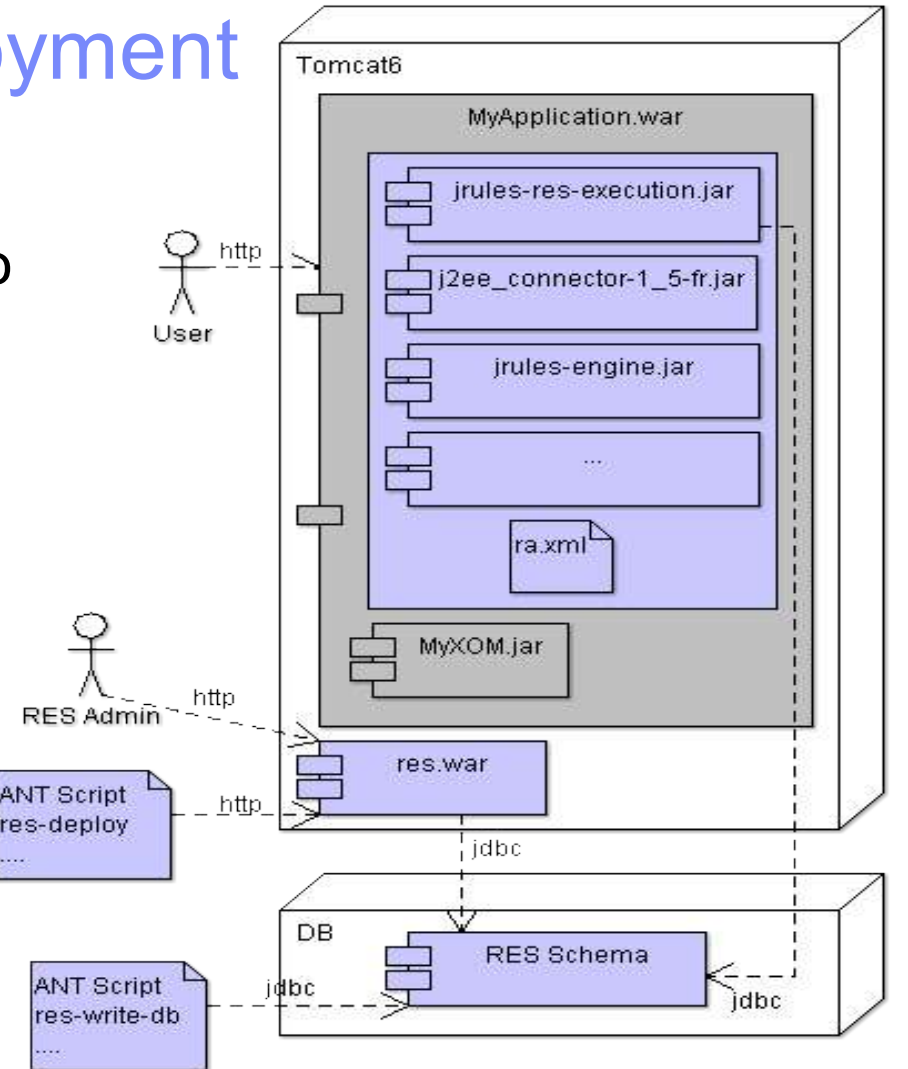

- Introduction : RES Components and Protocols
- **Typical Deployments** 
	- **Local** 
		- J2EE Single Server
		- J2SE (with and without Tomcat)
	- ▶ Remote
		- J2FF Remote Rule Session
		- HTDS Web Service
		- MTDS Web Service
	- ▶ J2EE Cluster
- Class loading and related issues

# J2EE Remote Rule Session

Dependency from RES session to XOM: option 1: XOM is declared a utiliy jar in app option 2: XOM declared in RES Session META-INF/MANIFEST Class-Path property option 3 : some app servers may support APP-INF/lib

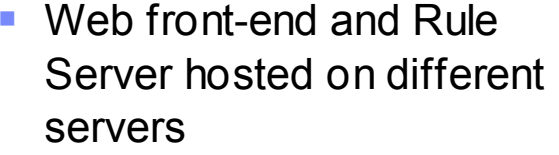

- XOM needs to be packaged on both sides
- Package RES Session EJB-JAR ( instead of the POJO/Java session Jar)

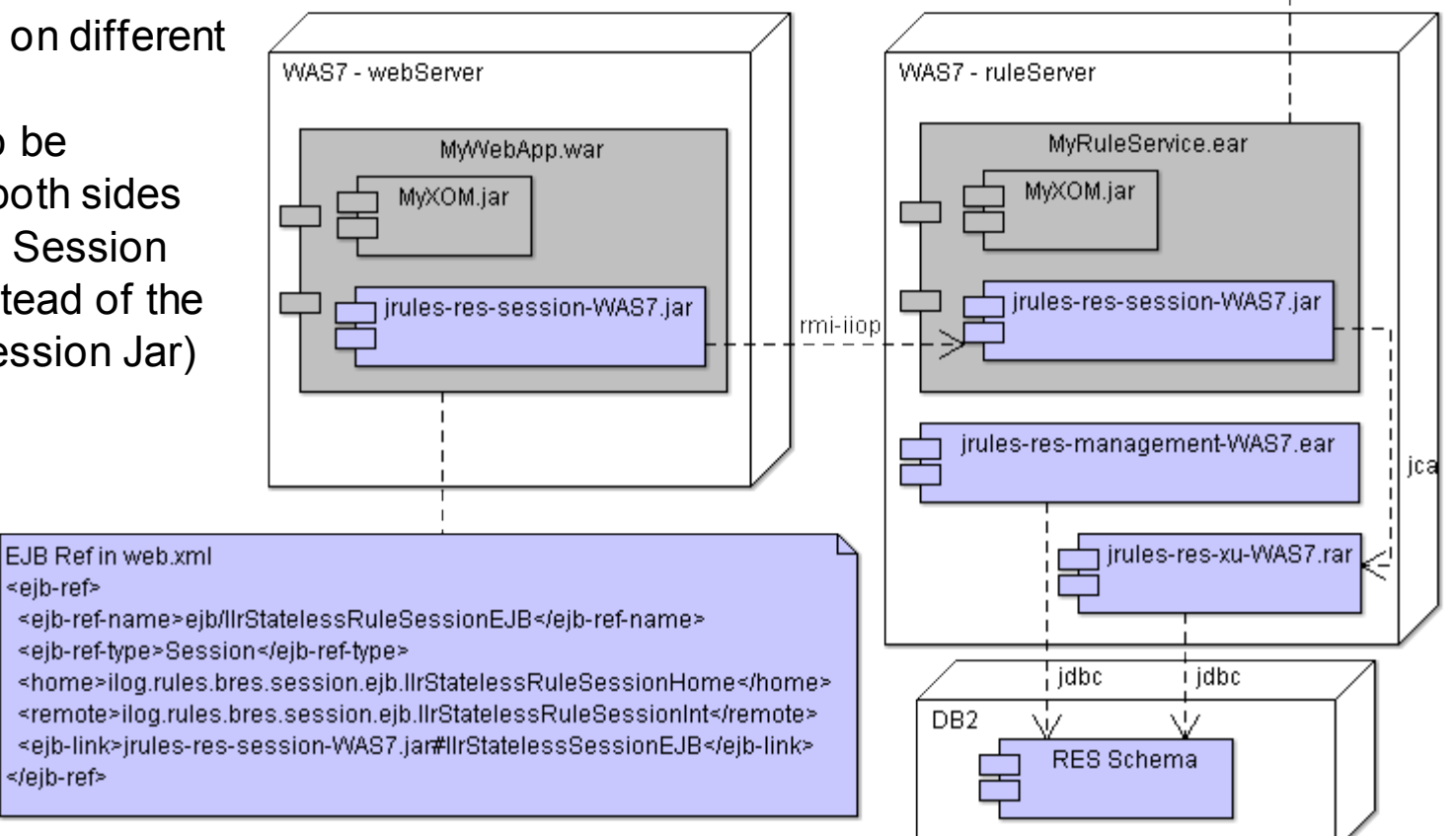

≺/ejb-ref>

<eib-ref>

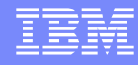

## Hosted Transparent Decision Service (HTDS)

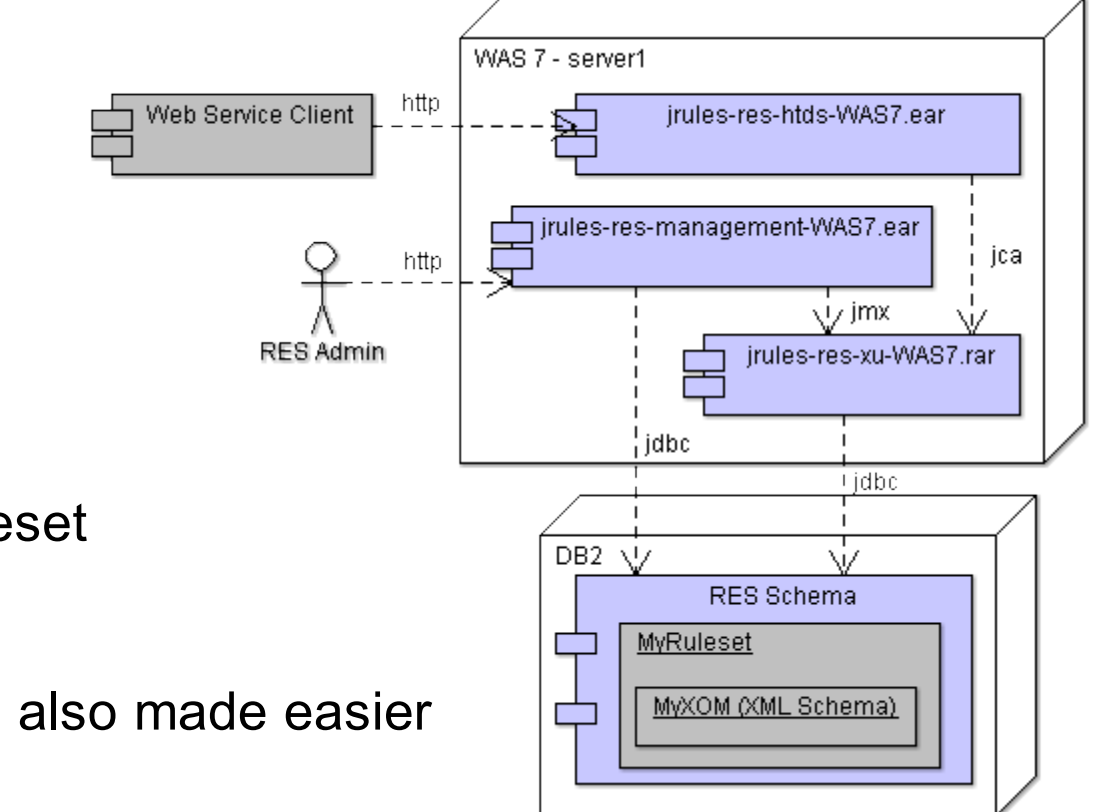

- **XOM** is bundled with Ruleset
	- ▶ Simplifies packaging
	- ▶ Versioning of XOM is also made easier

WebSphere ® Support Technical Exchange 11 of 27

## Monitored Transparent Decision Service (MTDS)

- **JAX-WS Web Service,** WSDL derived from Ruleset signature
- Wizard in Rule Studio generates server and sample client
- Only supported with:
	- WebSphere CE2
	- JBoss
	- Tomcat

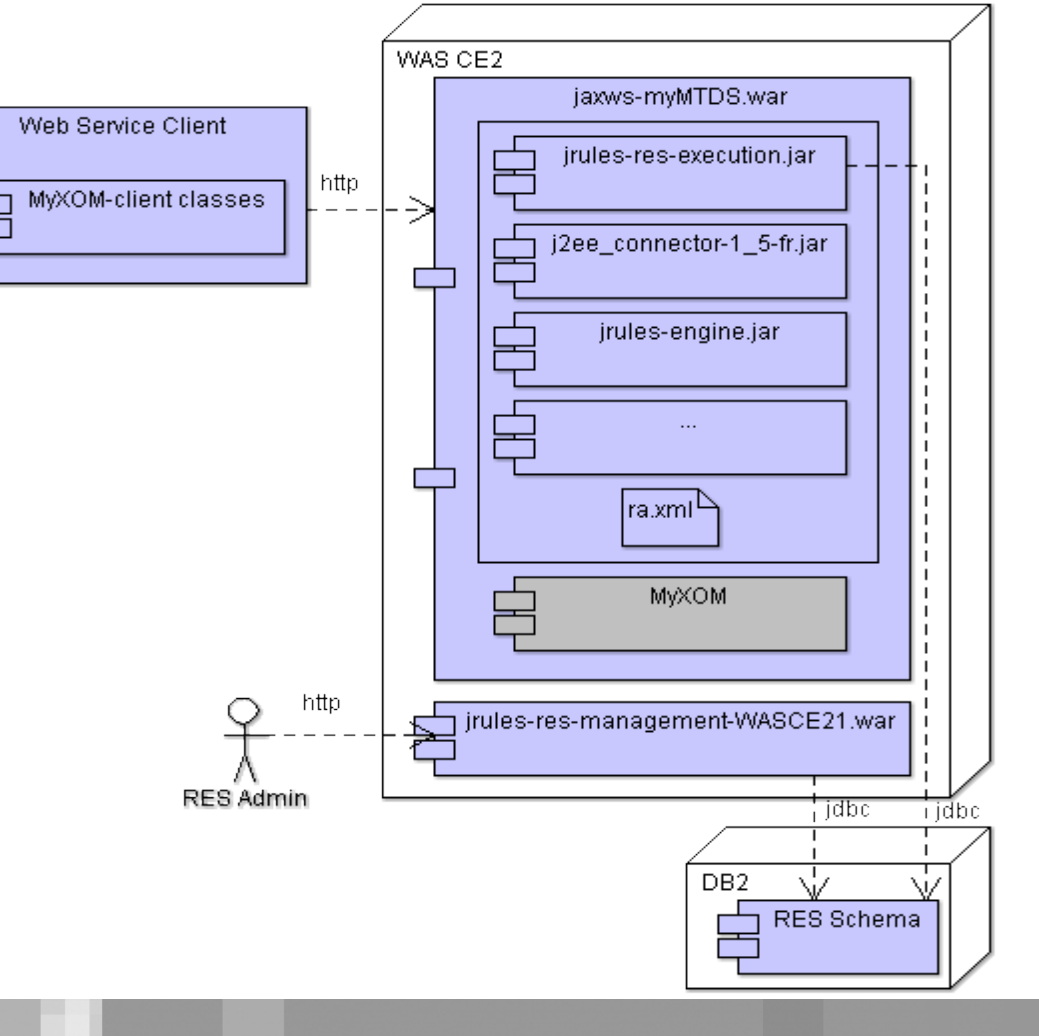

- Introduction : RES Components and Protocols
- **Typical Deployments** 
	- **Local** 
		- J2EE Single Server
		- J2SE (with and without Tomcat)
	- ▶ Remote
		- J2EE Remote Rule Session
		- **HTDS Web Service**
		- MTDS Web Service

### **▶ J2EE Cluster**

■ Class loading and related issues

# J2EE Cluster Deployment (1/2)

- By default only one RES Console per Cell / Domain / Partition
	- Unless they are used to manage separate XUs (with different JMX xuName)
- RES Management stack only spans a single Cell / Domain / **Partition**

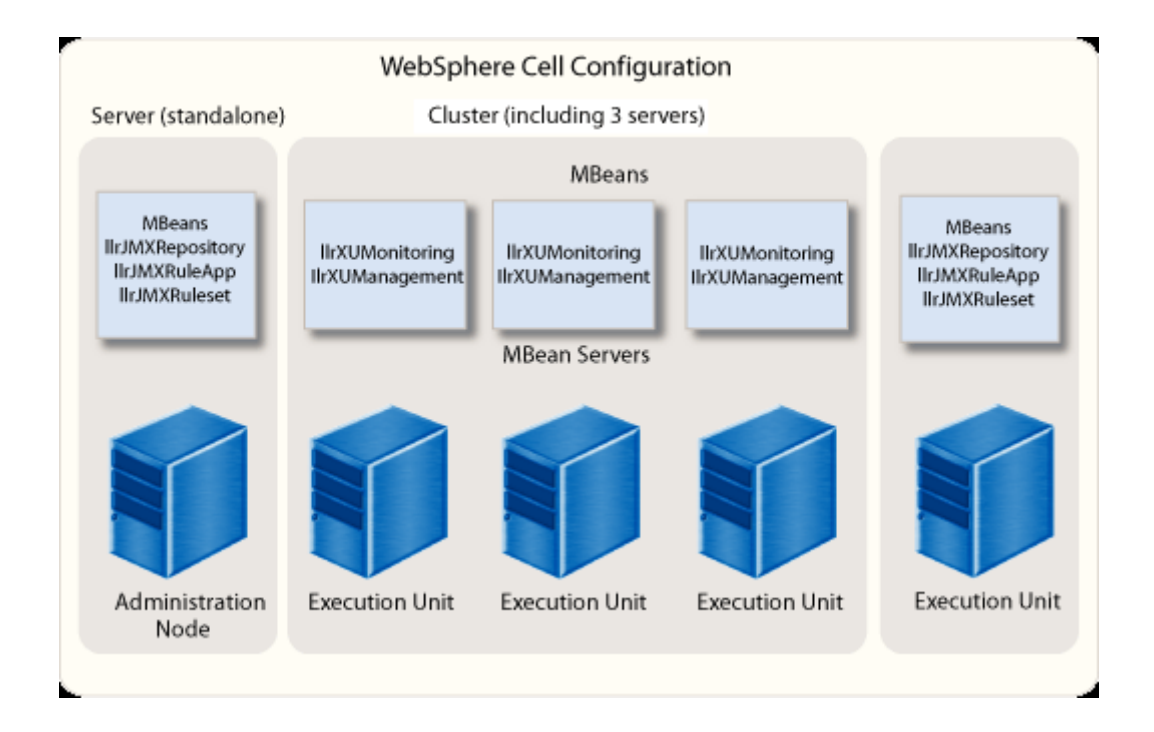

∧

jdbc

ヽ!ノ

**JMX** 

WAS7 - Deployment Manager

# J2EE Cluster Deployment (2/2)

**Web front-end server with** MyRuleService.ear WAS Management MBeans remote rule sessions to 2 MyXOM.jar rule serversjrules-res-session-WAS7.jar WAS7 - webServer ١ız jrules-res-xu-WAS7.rar MyWebApp.war WAS7 - resConsole MyXOM.jar **JMX** EJB Remote jrules-res-management-WAS7.ear jrules-res-session-WAS7.jar WAS7 - ruleServer2 MyRuleService.ear MyXOM.jar EJB Remote jrules-res-session-WAS7.jar **JMX** DB<sub>2</sub> ∖i∕ jca **RES Schema** jrules-res-xu-WAS7.rar

WAS7 - ruleServer1

- Introduction : RES Components and Protocols
- **Typical Deployments** 
	- **Local** 
		- J2EE Single Server
		- J2SE (with and without Tomcat)
	- ▶ Remote
		- J2EE Remote Rule Session
		- **HTDS Web Service**
		- MTDS Web Service

### ▶ J2EE Cluster

**Class loading and related issues** 

## Class loading – Basics / J2SE

### In the JVM classes are associated with a class loader

- => (class, class loader) pairs are unique not just classes
- A delegation mechanism is used to lookup classes : each class loader has a single parent

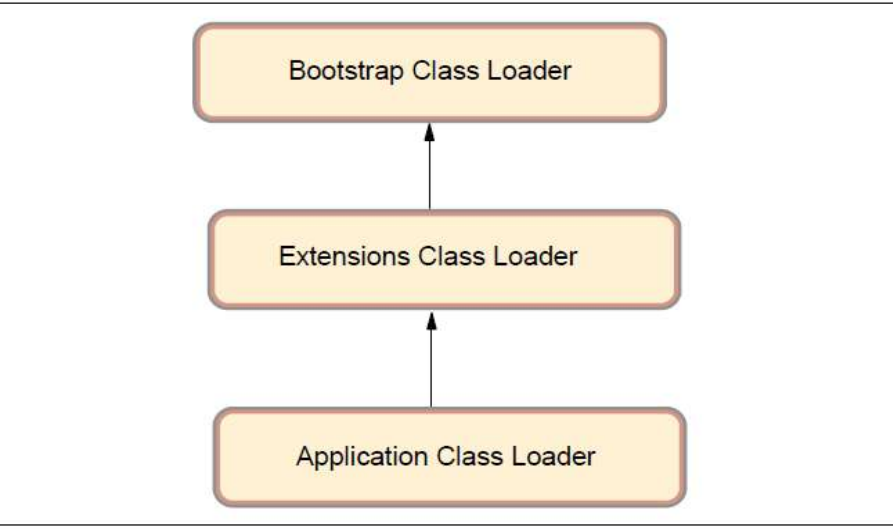

Figure 13-1 Java class loaders hierarchy

By default Java follows "Parent First" delegation

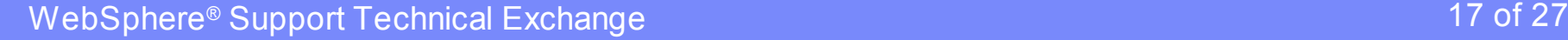

# Class loading - J2EE

Typical J2EE class loading hierarchy – WebSphere example

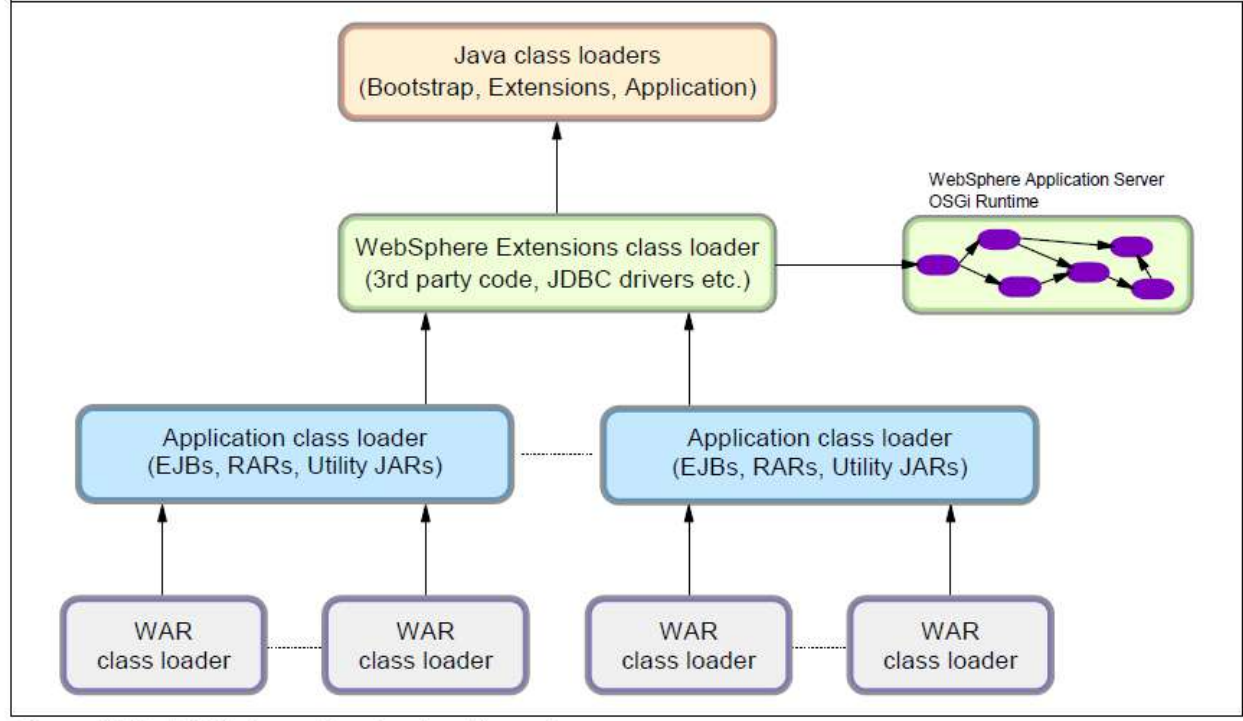

Figure 13-2 WebSphere class loaders hierarchy

**PARENT\_FIRST** = "Classes loaded with **parent** class loader **first**" **PARENT\_LAST** = "Classes loaded with **application** class loader **first**"

## Class loading – RES J2EE - Web Application

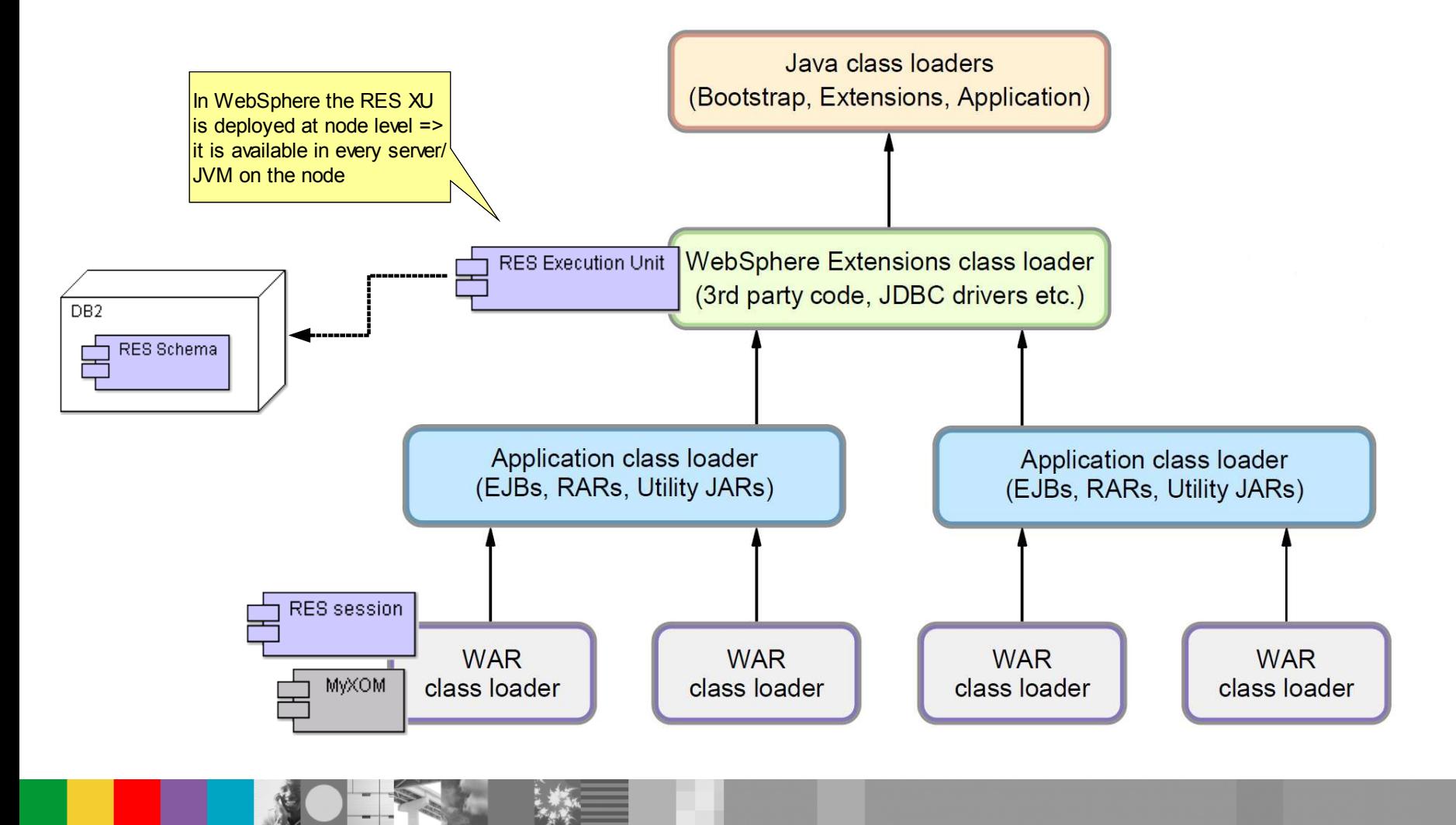

WebSphere ® Support Technical Exchange 19 of 27

## Class loading – RES J2EE - EJB/MDB

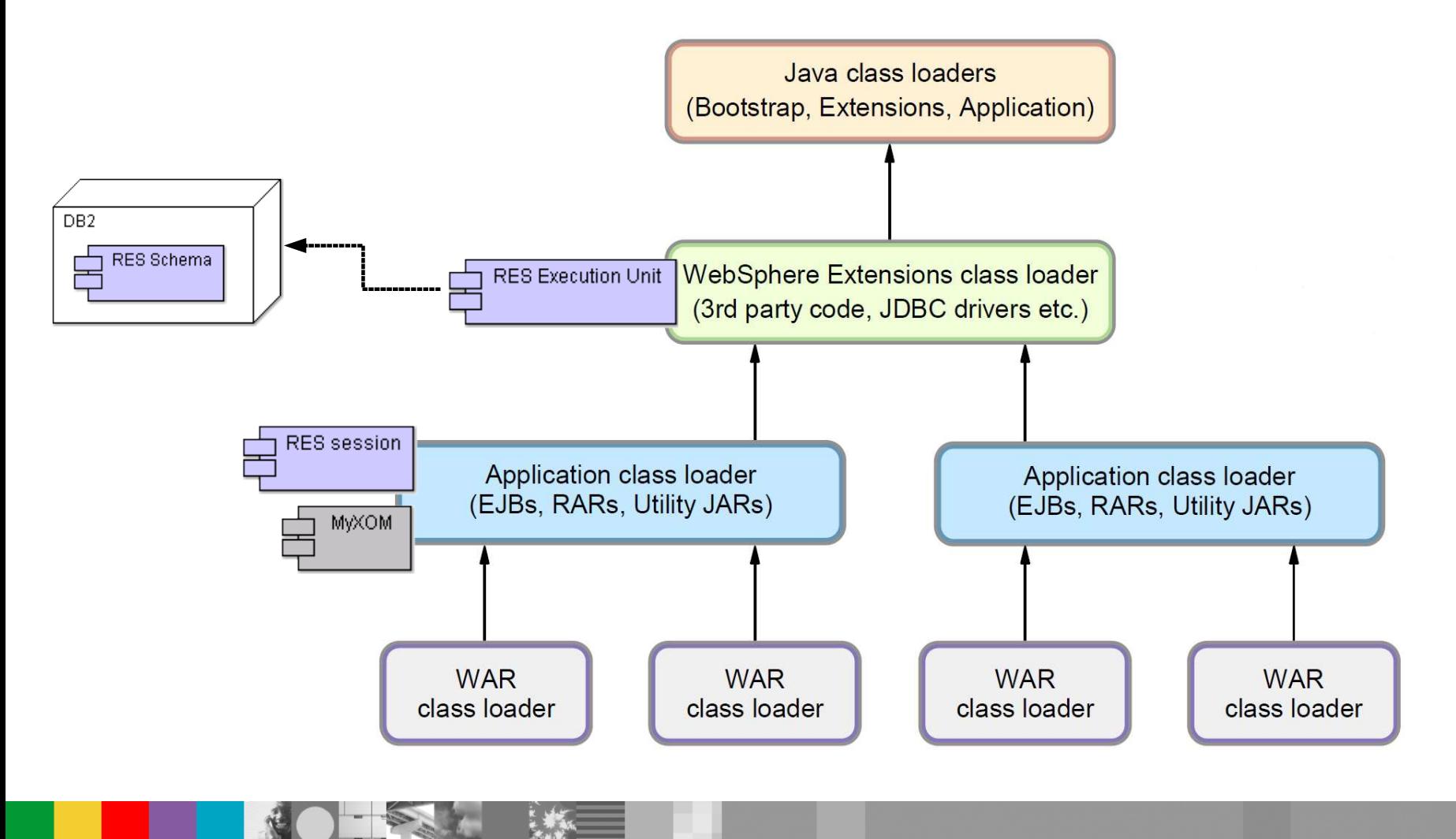

WebSphere ® Support Technical Exchange 20 of 27

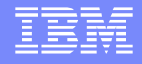

## Class loading – XU Third Party Libraries (1)

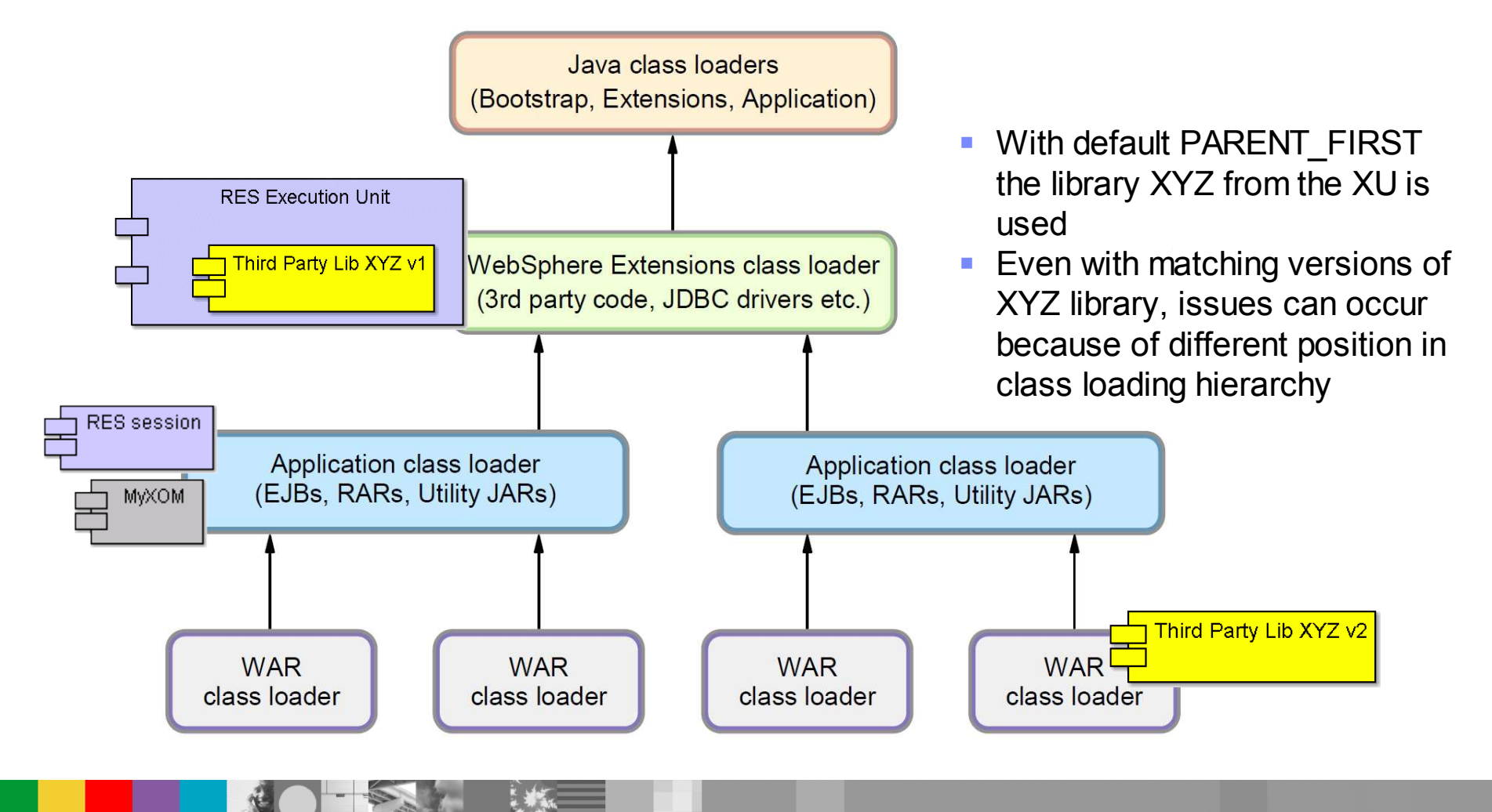

## Class loading – XU Third Party Libraries (2)

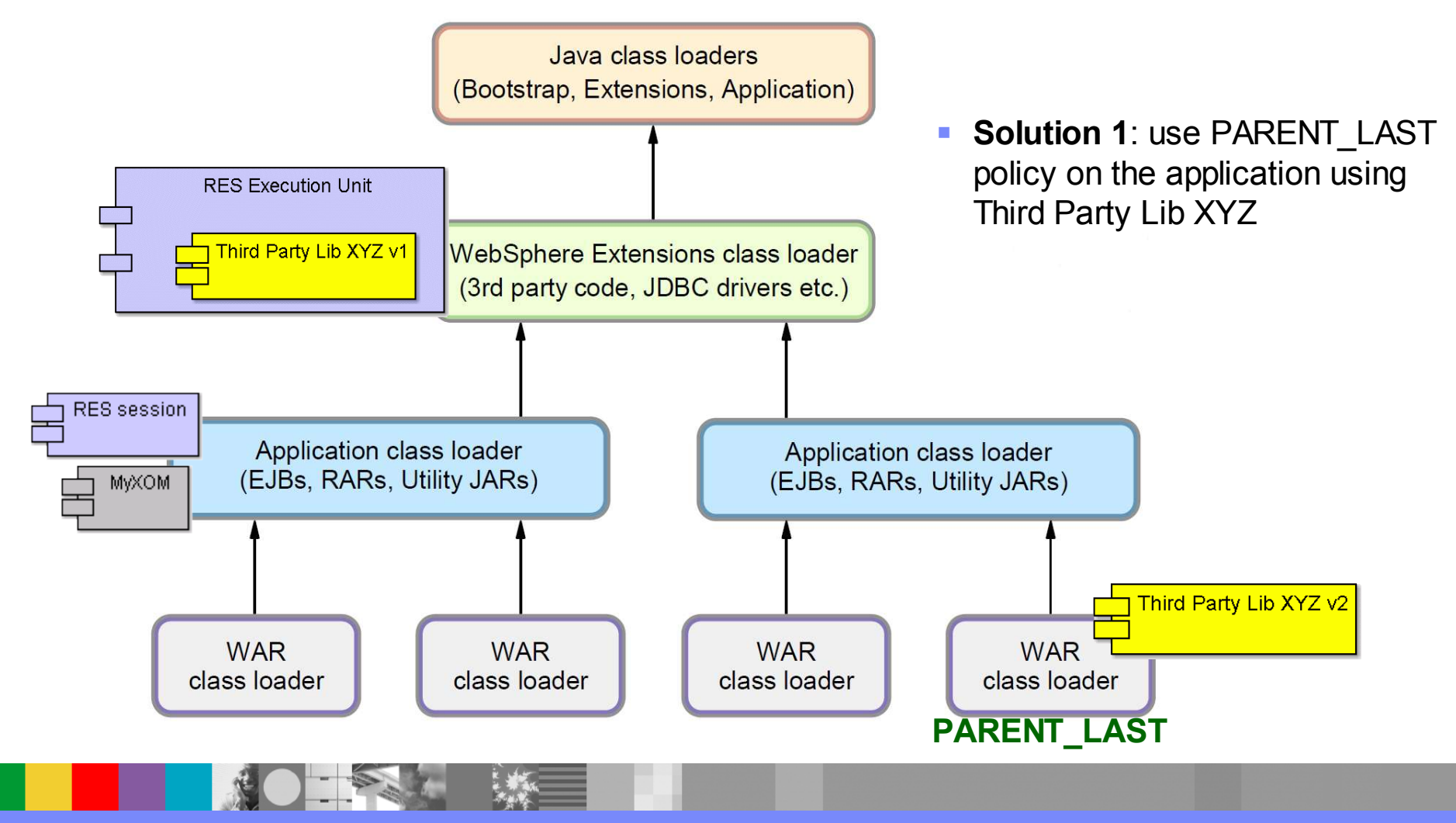

WebSphere ® Support Technical Exchange 22 of 27

## Class loading – XU Third Party Libraries (3)

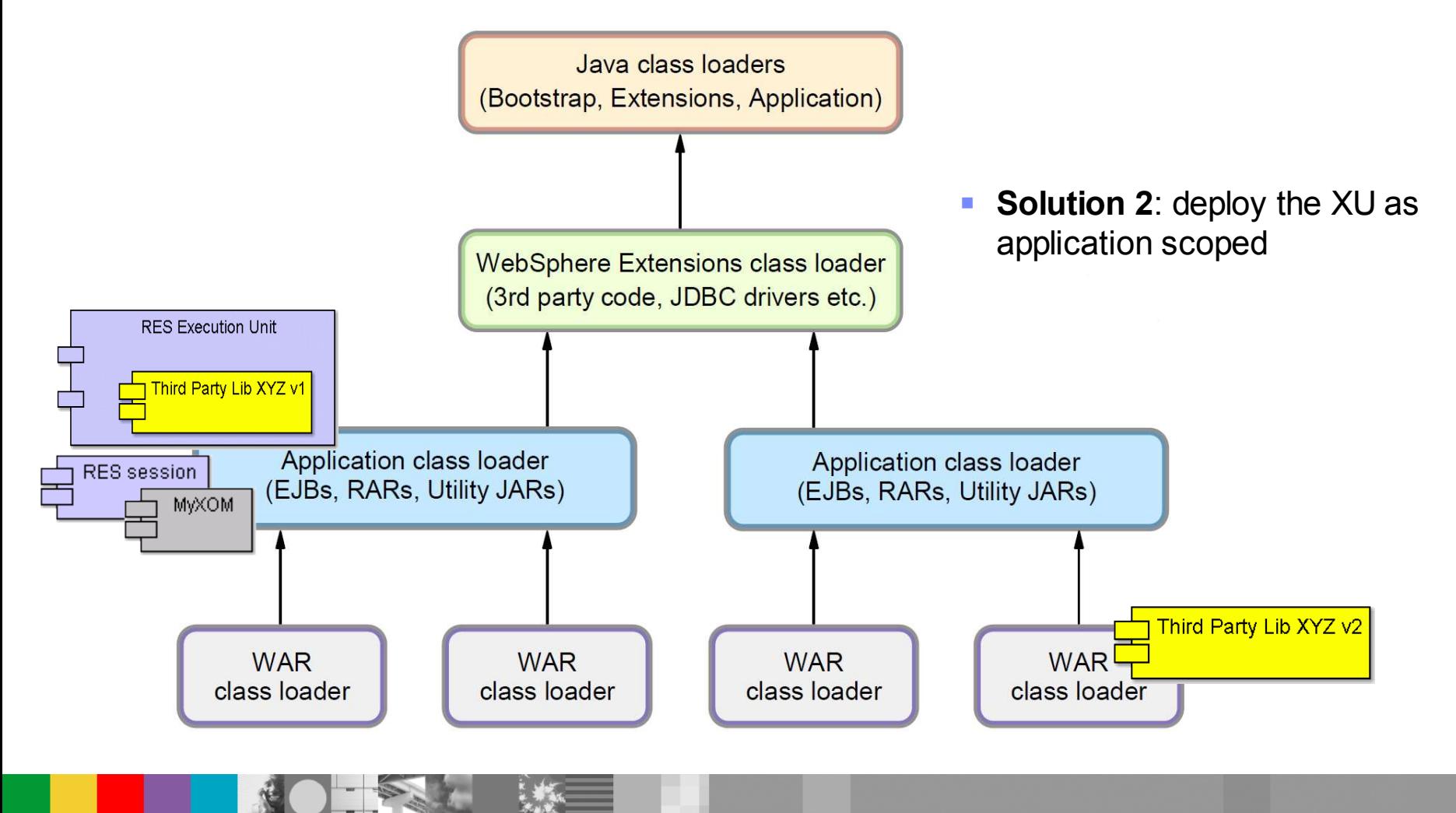

## **Summary**

- Identify the right type of RES packaging needed
	- Local vs Remote
	- Java XOM vs Dynamic XOM
	- J2SE vs J2EE
- Package your RES application with all necessary dependencies
	- WEB-INF/lib or also APP-INF/lib
	- META-INF/MANIFEST Class-Path entry
	- EAR java utility module
- **Beware of classloading issues** 
	- Diagram of the class loading hierarchy
	- Consider as options:
		- PARENT\_LAST / PARENT\_FIRST
		- Application Scoped RES XU resource adapter

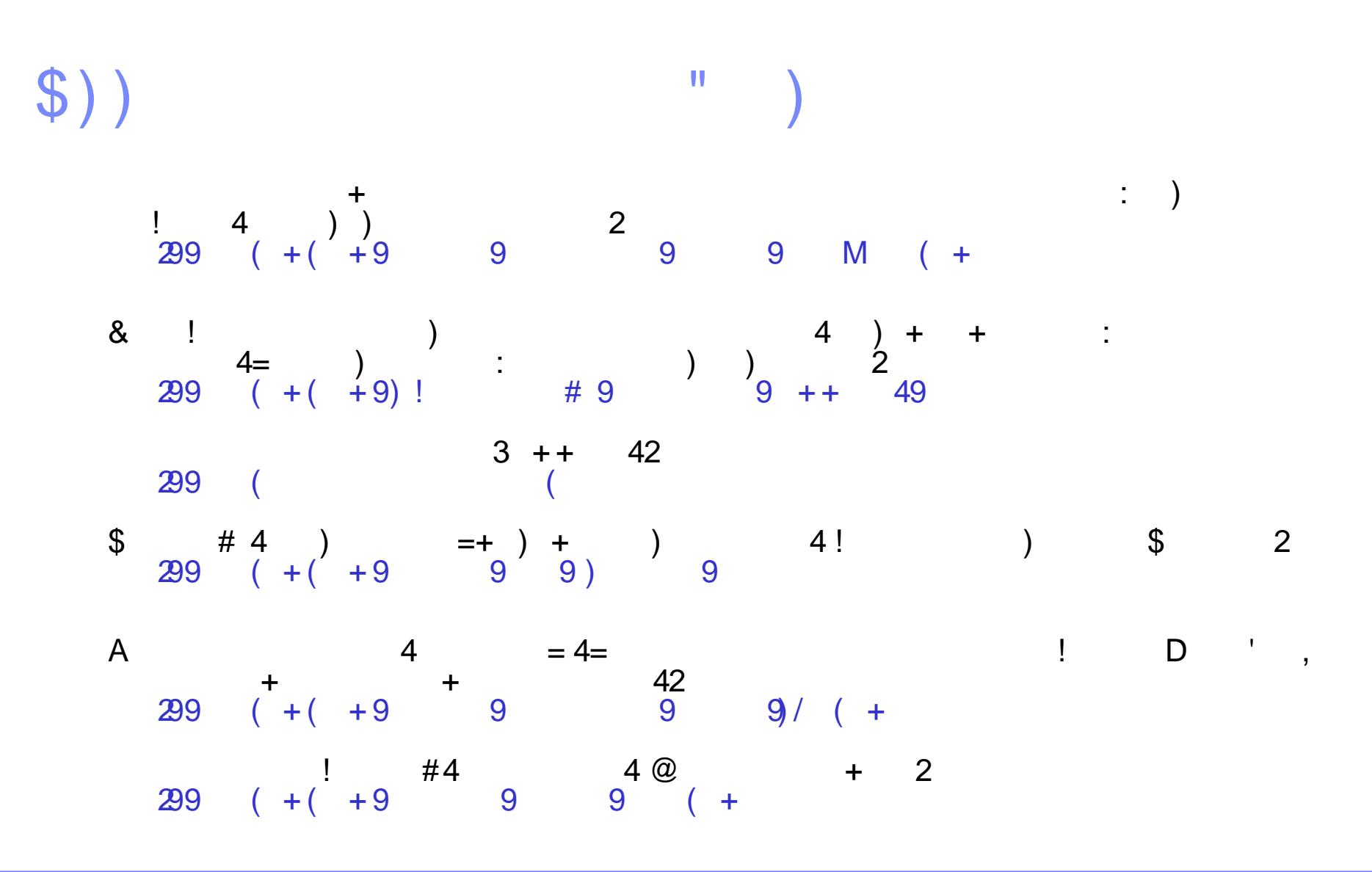

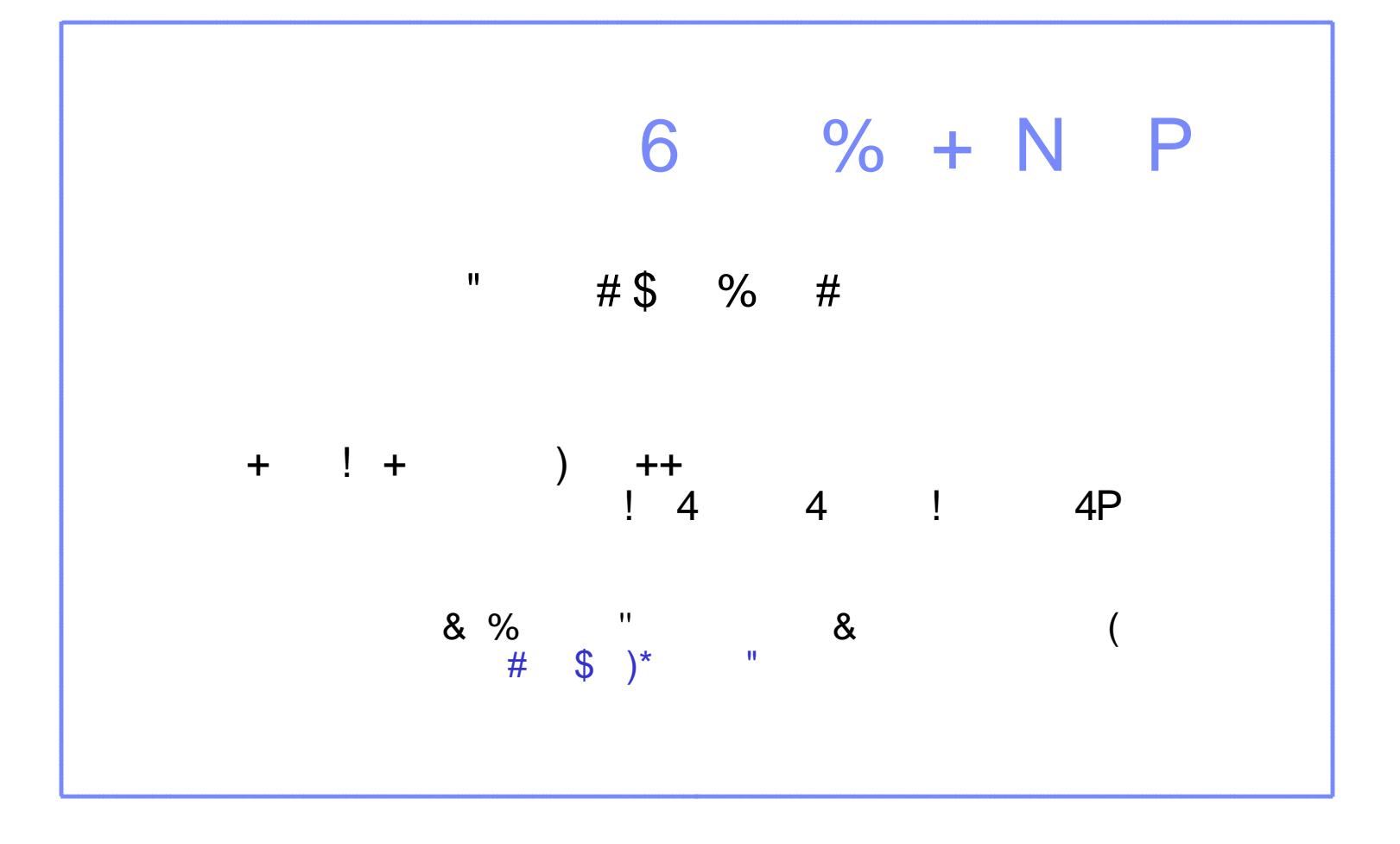

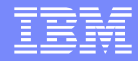

# Questions and Answers

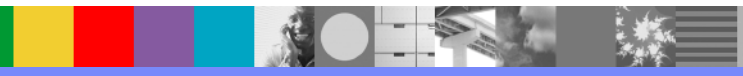